## Package 'pcaBootPlot'

August 29, 2016

Title Create 2D Principal Component Plots with Bootstrapping Version 0.2.0 Author Joshua Starmer Maintainer Joshua Starmer <starmer@unc.edu> Description Draws a 2D principal component plot using the first 2 principal components from the original and bootstrapped data to give some sense of variability. **Depends**  $R$  ( $>= 3.0.2$ ) License GPL-2 LazyData true Imports FactoMineR, RColorBrewer Suggests knitr VignetteBuilder knitr URL <https://github.com/starmerj/pcaBootPlot>

NeedsCompilation no

Repository CRAN

Date/Publication 2015-06-23 00:34:33

### R topics documented:

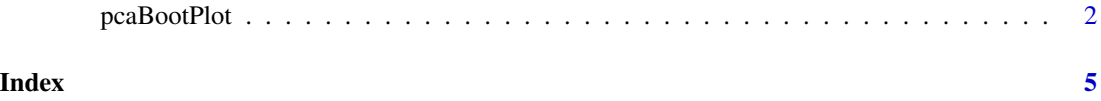

#### Description

pcaBootPlot draws a 2D PCA plot using the first 2 principal components using the original and bootstrapped data to give some sense of variability.

#### Usage

```
pcaBootPlot(data = NULL, groups = NULL, min.value = 1,
  all.min.value = FALSE, num.boot.samples = 100, log2.transform = TRUE,
 pdf.filename = NULL, pdf.width = 6, pdf.height = 6,
  draw.legend = FALSE, legend.names = NULL, legend.x = NULL,
  legend.y = NULL, transparency = 77, min.x = NULL, max.x = NULL,
 min.y = NULL, max.y = NULL, correct.inversions = TRUE,
  confidence.regions = FALSE, confidence.size = 0.95, step.size = 0.1,
  trim.proportion = 0, return.samples = FALSE, use.prcomp = FALSE)
```
#### Arguments

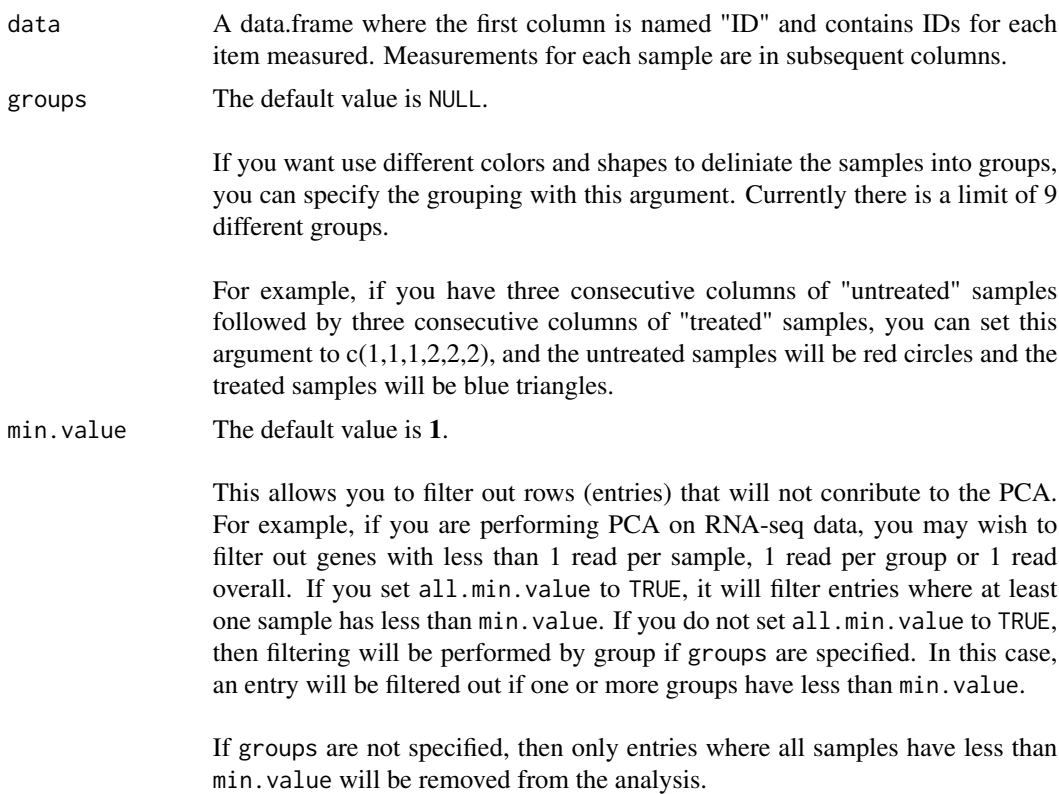

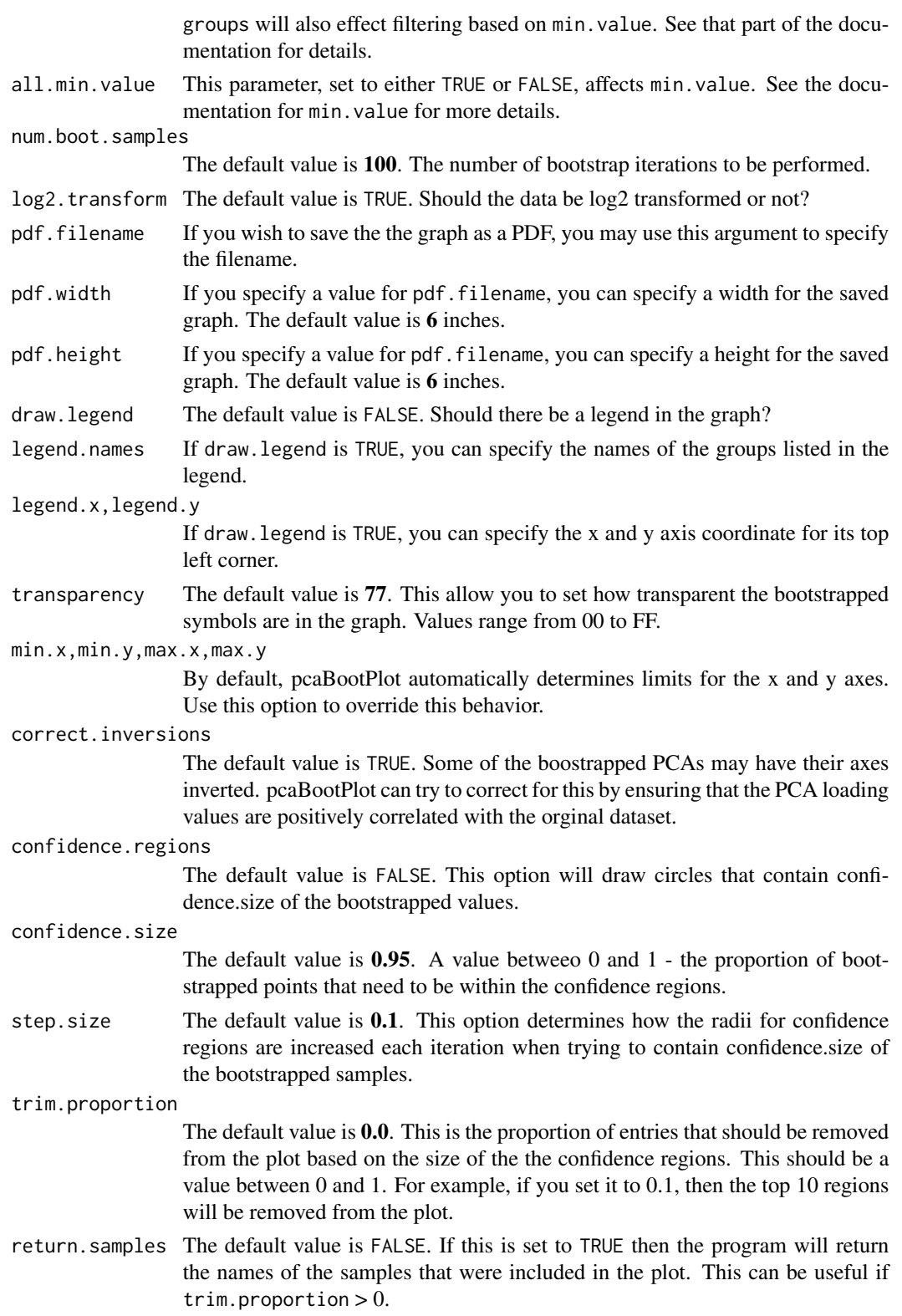

```
use.prcomp The default value is FALSE. Usually, pcaBootPlot uses FactoMineR to process
                  samples. However, this can be unnecessarily slow if there are less than 50 sam-
                  ples. By setting use.prcomp to TRUE, it will use prcomp() to process samples
                  and will, most likely, run much faster.
```
#### Examples

```
sample1=rnorm(n=100, mean=100, sd=10)
sample2=jitter(sample1, factor=10, amount=10)
sample3=rnorm(n=100, mean=100, sd=10)
```
data <- data.frame(ID=c(1:100), sample1, sample2, sample3)

```
pcaBootPlot(data, log2.transform = FALSE)
```
# <span id="page-4-0"></span>Index

pcaBootPlot, [2](#page-1-0)